## Wz: easy text/data encrypting through the web

Freeware product. Feel free to distribute.

Not anyone wants his email content pass as is through the wires of the web, that is with the risk of being listened by anyone plugged on the line, beginning with your Internet service provider.

Wz is a simple compact tool that allows you to encrypt any text or binary data before you send it.

Integration with your email tool is seamless thanks to the clipboard.

On the receipt side, the corresponding unencrypt feature allows to get back the original text or binary data.

## How does it work:

- Download wz once for all
- Launch wz
- Paste your text or binary data into the window
- Click on Compress.
- Select the new text or binary data
- Paste the content in your email tool

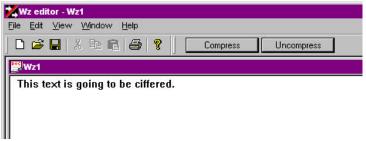

Encrypting content

## On the receipt side:

- Download wz once for all
- Launch wz
- From the email body you have received, select the content
- Paste the content into the wz window
- Click on Uncompress.
- You get the text or binary data in readable form!

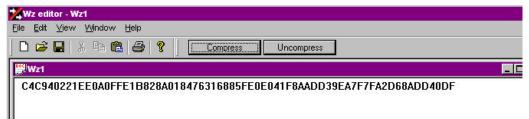

Encrypted content

## Why is wz so sexy?

First of all, it uses no private+public encryption key, so you don't have to go through a tedious additional process of passing the public key to the intended receipt. You crypt the content on your side, and your receipt is able to uncrypt it. That's that easy.

| Wz encrypts content without adding a signature, so that the encrypted content cannot be recognized in any way. This simply put prevents third party tools that may be used by your Internet service provider to be able to crack the actual content just because it is obvious it has for instance a PGP signature. |
|----------------------------------------------------------------------------------------------------|
| Wz not only encrypts, also compress the data.                                                                                                    |

Have fun.